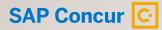

Brochure | Higher Education

# Four Costs Hiding in Accounts Payable

How Your Institution's Bills Cost More Than the Amount Due

1/10

THE BEST RUN SAP

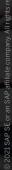

### **Table of Contents**

- 3 Introduction: It's Time to See AP Differently
- 4 Cost #1: Poor User Experience
- 5 Cost #2: Check Runs
- 6 Cost #3: Payment Status Updates
- 7 Cost #4: IT Integrations
- 8 Conclusion: How is Concur Invoice Different?
- 9 What's Next?

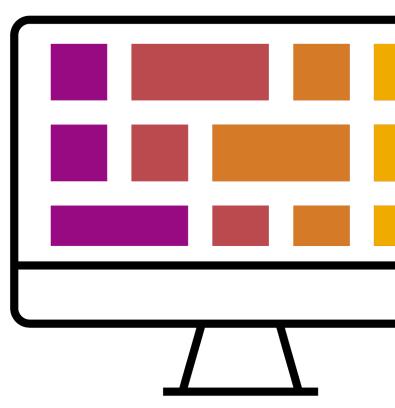

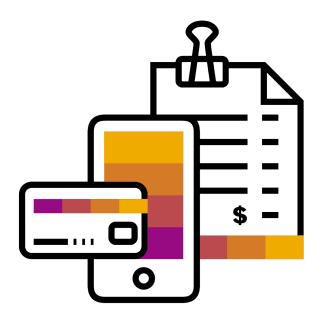

## It's Time to See AP Differently

How much different can accounts payable (AP) really be? That's up to you. Your accounts payable (AP) staff shouldn't have to manually enter data, chase emails, and scan paper.

It's time to move away from the:

 $\langle \langle$ 

- Stacks of paper that pile on your desk
- Persistent emails, seeking invoice approval
- Late nights spent at the office during the months close

Often times, employees at your university overlook the importance of reputation for an institution. But your vendors don't. It's time to see AP differently.

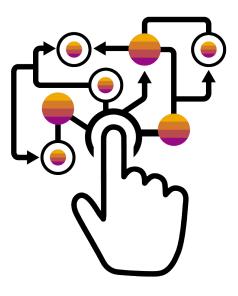

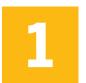

### **Poor User Experience**

You begin another day in your school's AP Department. You sit down at your desk, log into your computer, and open all of the screens needed to pay the bills. You think:

• Why are there so many screens?

 $\langle \langle$ 

- Why do they all look like something out of the '90s?
- This is just how back-office systems work, right?

Think again. Instead, your team should expect: a single, easy-to-use system with everything you need in one place.

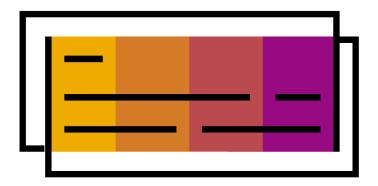

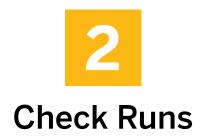

Many AP professionals organize their week around check runs.

You can't just cut checks whenever and however you want, right? That's a major financial control issue.

Your AP team shouldn't even have to handle the check runs – there are payment providers who will handle that, and pay you to let them do it.

Instead, their week should be organized around vendor discounts.

 $\langle \langle$ 

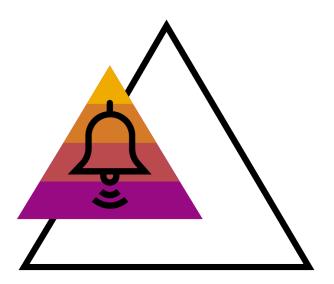

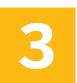

### **Payment Status Updates**

Your desk phone buzzes. It's one of your vendors, asking you to look up the status of an invoice payment. They sent you an email, but it's close to being due, so you have to track it down and call them back.

Your AP staff has better things to do than track down the status of checks.

Instead, your AP team should have visibility to see where every invoice is in the workflow and automatically receive reminders on its status.

 $\langle \langle$ 

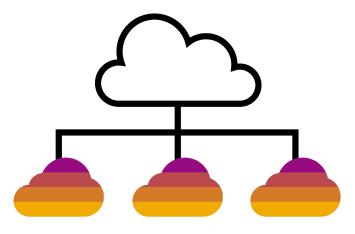

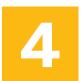

## **IT Integrations**

Invoice bills can cross multiple systems before getting paid. Then you have to maintain each integration, and possibly even pay for digital storage each year. Then, when it does come time to make some process changes, it usually requires a big planning session with IT.

While workflow changes should definitely require business approvals, **technical changes should be more of drag-and-drop, rather than a rewire of the whole system**.

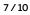

# How is Concur Invoice Different?

Paying your bills on time is our top priority. Concur<sup>®</sup> Invoice helps make the AP process simple, clear, and timely, so your AP team has the visibility and data they need to save money with vendors. The focus, essentially, is on your outcome – not trying to keep up with the system. It's for this reason our customers enjoy more fullfing jobs, empowering their AP teams to contribute more strategically. Here's how it works:

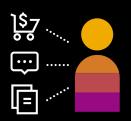

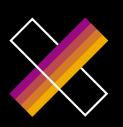

#### You're the Boss

SAP<sup>®</sup> Concur<sup>®</sup> solutions does the monotonous work for you. Our platform pulls together all the invoice data into one place, so you can route it, approve it, and get it paid.

#### **No More Paper**

Eliminate the paper and deliver all of the data needed for processing inside the system. SAP Concur solutions scan and verify invoices using Optimal Character Recognition (OCR) technology, so you don't have to.

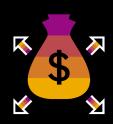

#### **Optimize Payments**

Pay your vendors early to grab available discounts, or just in time to stretch your organization's use of cash; pay them strategically, and on your own schedule, to increase buying power and the ability to better negotiate.

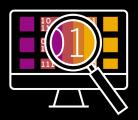

#### **Knowledge is Power**

No more lost, late, or duplicate invoices. With our powerful reporting engine, audit trails, and curated workflows, you'll have all the data you need to make strategic recommendations.

### What's Next?

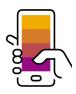

#### 1. Schedule a discovery call

Talk to an expert to learn more about how an automated invoice solution can work for your institution. It's just a short call to discuss how things work in your world, and whether or not we can help.

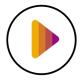

#### 2. Get a free demo

See how things could work, so you know what life could look like with an automated invoice platform, such as SAP Concur solutions.

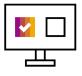

#### 3. Deploy an automated solution

Our team of implementation experts will guide you through the set-up process without a major commitment from your IT department and institution.

### Learn More

<u>Check out these resources</u> to see how Higher Education institutions are simplifying their AP process – and how that's helping them serve students, faculty and staff more efficiently.

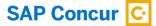

BR HE Top 4 AP Costs ENT enUS (21/07)

© 2021 SAP SE or an SAP affiliate company. All rights reserved.

No part of this publication may be reproduced or transmitted in any form or for any purpose without the express permission of SAP SE or an SAP affiliate company.

The information contained herein may be changed without prior notice. Some software products marketed by SAP SE and its distributors contain proprietary software components of other software vendors. National product specifications may vary.

These materials are provided by SAP SE or an SAP affiliate company for informational purposes only, without representation or warranty of any kind, and SAP or its affiliated companies shall not be liable for errors or omissions with respect to the materials. The only warranties for SAP or SAP affiliate company products and services are those that are set forth in the express warranty statements accompanying such products and services, if any. Nothing herein should be construed as constituting an additional warranty.

In particular, SAP SE or its affiliated companies have no obligation to pursue any course of business outlined in this document or any related presentation, or to develop or release any functionality mentioned therein. This document, or any related presentation, and SAP SE's or its affiliated companies' strategy and possible future developments, products, and/or platform directions and functionality are all subject to change and may be changed by SAP SE or its affiliated companies at any time for any reason without notice. The information in this document is not a commitment, promise, or legal obligation to deliver any material, code, or functionality. All forward-looking statements are subject to various risks and uncertainties that could cause actual results to differ materially from expectations. Readers are cautioned not to place undue reliance on these forward-looking statements, and they should not be relied upon in making purchasing decisions.

SAP and other SAP products and services mentioned herein as well as their respective logos are trademarks or registered trademarks of SAP SE (or an SAP affiliate company) in Germany and other countries. All other product and service names mentioned are the trademarks of their respective companies.

See <u>http://www.sap.com/corporate-en/legal/copyright/index.epx</u> for additional trademark information and notices.

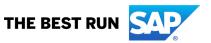